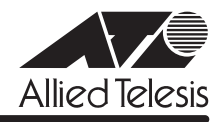

# CentreCOM 8016XL リリースノー

この度は、CentreCOM 8016XL をお買いあげいただき、誠にありがとうございました。 このリリースノートは、付属のマニュアルに記載されていない内容や、ご使用の前にご理解いた だきたい注意点など、お客様に最新の情報をお知らせするものです。 最初にこのリリースノートをよくお読みになり、本製品を正しくご使用ください。

# 1 ファームウェアバージョン 4.1.1J

# 2 本バージョンで修正された項目

ファームウェアバージョン 4.1.0Jから 4.1.1J へのバージョンアップにおいて、以下の項目が 修正されました。

SysUpTime(起動時から現在までの稼働時間)に、1ヶ月につき約1日の誤差が発生していました が、月差約 120 秒に改善されました。

### 3 本バージョンでの制限事項

ファームウェアバージョン 4.1.1J には、以下の制限事項があります。

## 3.1 ポートセキュリティーについて

**参照 「AT-S59オペレーションマニュアル」88、241ページ** 

- データの送受信中にセキュリティーモードの切り替えをすばやく行うと、学習されたMAC アドレスが、ダイナミックMACアドレスとスタティックMACアドレスに混在して登録さ れることがあります。 セキュリティーモードを切り替える場合は、しばらく間をあけてください。
- セキュリティーモードを設定し、対象ポートがMACアドレスの最大登録数までMACアド レスを学習した後、未登録MACアドレスを持つパケットを受信し続けていると、Pingな どの本体宛の通信ができなくなることがあります。
- Limitedモードを設定し、MACアドレス学習中に、VLAN設定で対象ポートをタグなしポー トからタグ付きポートに変更すると、すでに学習済みの MAC アドレス宛のパケットには タグが付与されません。 Limitedモードを設定した後で、対象ポートをタグなしからタグ付きに変更した場合は、ス タティック MAC テーブルの消去(Clear static MAC table メニューおよび RESET FDB コ マンド)またはスタティックMACアドレスの削除(Delete MAC address(Per port static MAC address)メニューおよび DELETE FDB DESTADDRESS コマンド)を行ってください。

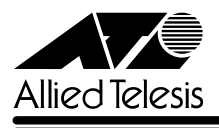

# 3.2 マルチプル VLAN について

# **参照 「AT-S59 オペレーションマニュアル」144ページ**

マルチプルVLANモード設定時、転送先(マネージメントポート含む)のない単一のVLANを作成 した場合、該当ポートでブロードキャストパケットを受信しても受信フレーム統計情報のFrames および Broadcasts のカウンターが正しくカウントアップされません。

#### 3.3 SNMP について

RMON MIBのstatisticsグループ、etherStatsEntryオブジェクトで、統計情報がカウントアッ プした後に、etherStatsStatus に underCreation を設定し、本製品側で RESET PORT COUNTERコマンドを実行すると、設定を変更した ifIndex番号のポートのカウンターが正しく 表示されません。

## 4 未サポート機能

以下の機能はサポート対象外ですので、あらかじめご了承ください。

#### DHCP クライアント機能について

「CentreCOM 8016XL 取扱説明書」51 ページ

「AT-S59オペレーションマニュアル」18、77、224ページ

本バージョンでは、DHCPクライアント機能は未サポートですので、あらかじめご了承ください。 なお、DHCP クライアント機能を有効に設定(Enable DHCP function メニューおよび ENABLE DHCP コマンド)しても、有効にはなりません。

# 5 マニュアルの補足

同梱の CD-ROM に収録されている「AT-S59 オペレーションマニュアル」の補足説明です。

#### ポートセキュリティーについて

#### **参照 「AT-S59オペレーションマニュアル」88、241ページ**

セキュリティーモード設定時、他のポートで登録されたMACアドレスに対してセキュリティー がかからないことがあります。

ポートに学習可能なMACアドレスの最大数と不正パケット受信時のアクションを設定した場合 は、ポートに接続されている端末を別のポートに移動させないでください。